## **Algorithme 1 : recherche séquentielle dans un tableau**

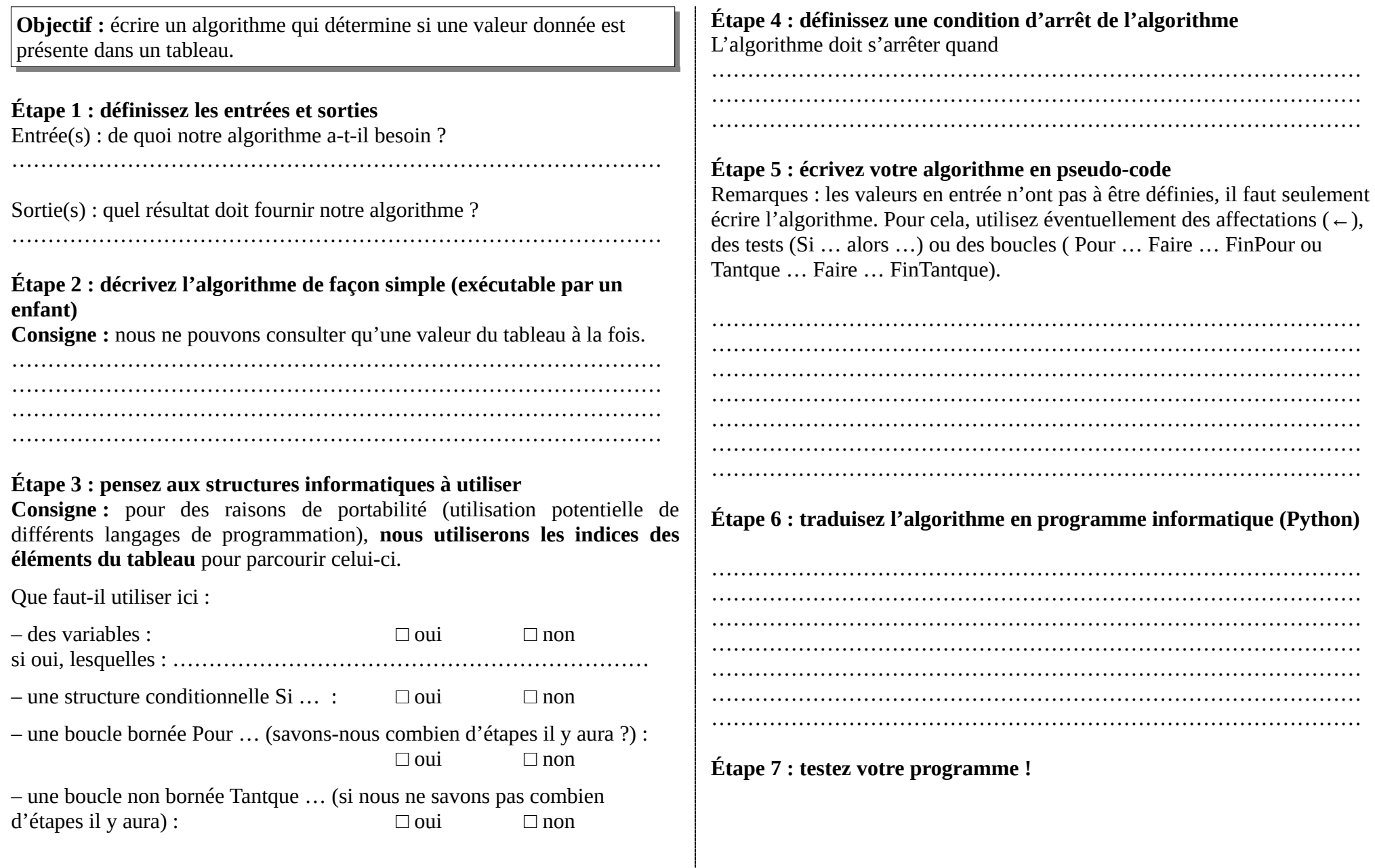